## Офисное программирование.

*Задания к лабораторной работе.*

Требования к оформлению:

- каждое задание выполняется на отдельном листе книги Excel;
- исходные данные и ответы на листе должны быть оформлены аккуратно;
- в программном коде должны быть отступы согласно структуре операторов;
- все программы должны запускаться с кнопки, расположенной на листе.
- 0. Разместить в трех ячейках целые числа. Программа (используйте оператор if) должна выбирать максимальное из трех чисел и размещать ответ в четвертой ячейке.
- 1. Программа (используйте оператор if) вычисления корней квадратного уравнения. Разместить в трех ячейках числа – коэффициенты *a*, *b* и *c*. Программа запускается нажатием на управляющую экранную клавишу, определяет сколько корней у квадратного уравнения, вычисляет их и размещает в ячейках памяти рядом с коэффициентами.

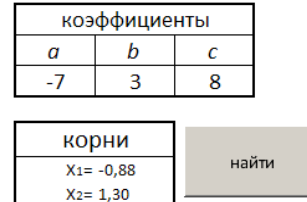

2. Составить программу (используйте оператор Select Case) расчета транспортного налога для физических лиц в зависимости от налоговой ставки на 1 л/с мощности двигателя:

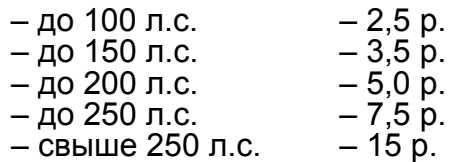

Пользователь вводит в ячейку значение мощности двигателя, нажимает управляющую экранную клавишу, а программа вычисляет транспортный налог и выводит ответ на лист рабочей книги.

4. Составить программу (используйте цикл for) вычисления квадратного корня Z из произвольного положительного вещественного числа X методом Герона:

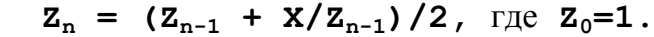

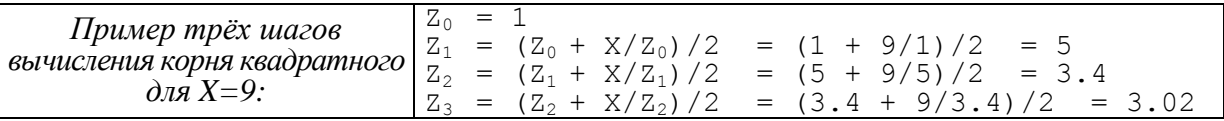

Чем больше n тем точнее значение корня, обычно достаточно пяти повторений. Пользователь вводит в две ячейки значения X и n, а программа вычисляет приближенное значение корня Z и выводит его на лист рабочей книги.

5. Составить программу (используйте цикл с пост-условием) вычисления квадратного корня Z из произвольного положительного вещественного числа X методом Герона:

 $Z_n = (Z_{n-1} + X/Z_{n-1})/2$ ,  $\Gamma \text{Re } Z_0 = 1$ 

Пользователь вводит в две ячейки значение исходного числа X и q – точность вычисления, а программа вычисляет приближенное значение корня Z и выводит его на лист рабочей книги. Точность q считается достигнутой, если текущее значение Z<sub>n</sub> отличается от предыдущего  $Z_{n-1}$  на величину не большую чем q.

6. Пусть задано натуральное число MaxS (находится в ячейке) – ограничение на максимальную сумму. Пусть в S накапливается сумма натуральных чисел, начиная от 1. Например, первые четыре числа это – 1, 2, 3, 4, а их сумма – 10. Программа (используйте цикл с пред-условием) должна подсчитать максимальное количество **K** последовательных натуральных чисел, входящих в сумму S, не превышающую MaxS.

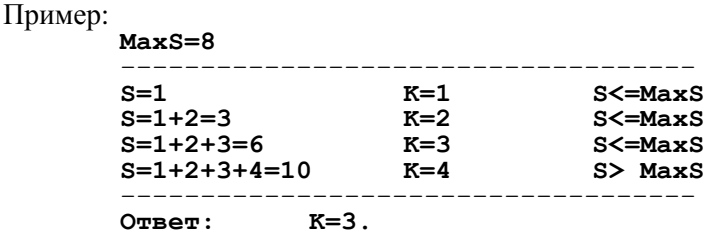